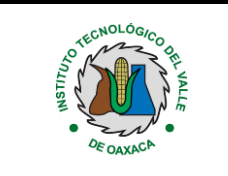

# **1.Propósito**

Establecer y mantener un control de la información documentada del sistema de Gestión de la Calidad y el Sistema de gestión ambiental.

## **2. Alcance**

Aplica para todos los documentos del Sistema de Gestión de la Calidad y Sistema de Gestión Ambiental del Instituto Tecnológico del Valle de Oaxaca.

## **2.1 Enfoque a procesos**

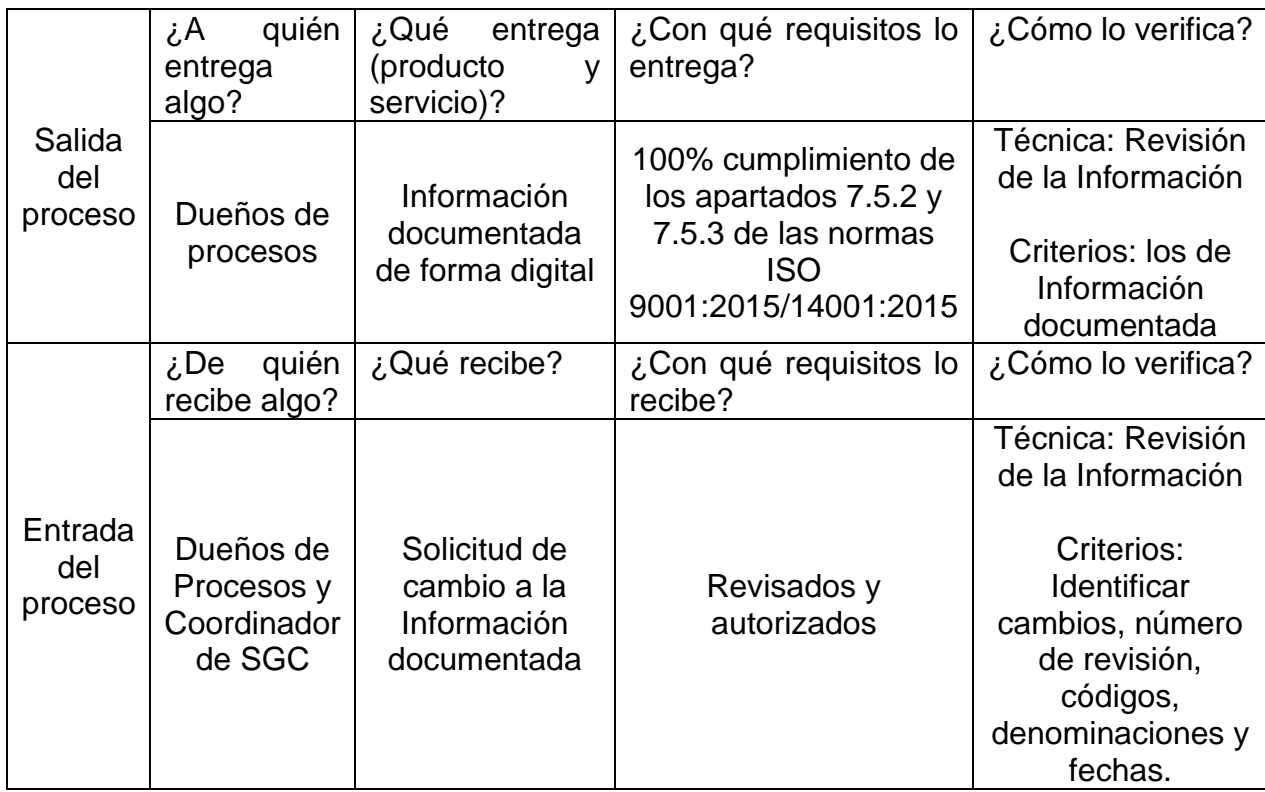

## **3. Políticas de operación**

- 3.1. Se considera Información documentada los documentos vigentes y controlados de manera electrónica, los documentos del SGC y SGA que se encuentren a disposición en el portal, tanto para consulta como para impresión.
- 3.2. **"Toda copia en PAPEL es un Documento No Controlado a excepción del original"** que se encuentra resguardado por el Controlador de Documentos (CD), esta leyenda la llevarán todos los documentos al momento de ser impresos.

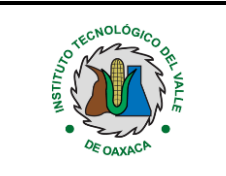

- 3.3. Considerando la política anterior, el CD del Instituto es el único autorizado para imprimir documentos del SGC y SGA, a aquellos usuarios que deseen tener el documento en físico, asegurándose siempre de que sea la revisión vigente.
- 3.4. El Controlador de Documentos notifica a través del Micrositio del SGC en la página oficial del Instituto Tecnológico del Valle de Oaxaca los cambios y correcciones que se hagan a los Documentos Controlados e informa a los responsables de los procesos.
- 3.5. Las firmas autógrafas se conservan en los documentos originales en resguardo del Controlador de documentos, por lo que las versiones vigentes en el portal no cuentan con las firmas correspondientes.
- 3.6. En el caso de no contar con Internet en todas las áreas del Instituto, el CD podrá entregar los documentos del SGC en electrónico y en PDF sin opciones de Impresión o copiado con el fin de descargarlo en sus equipos de cómputo.
- 3.7. Los documentos de origen externo son identificados por su nombre y fecha de emisión, se controlan a través del Micrositio del SGC en la página oficial del Instituto Tecnológico del Valle de Oaxaca.
- 3.8. Es responsabilidad del Controlador de Documentos del Instituto actualizar la lista maestra de documentos controlados tanto en el SGC y SGA.
- 3.9. Cuando se requiera la impresión de algún documento, debe solicitarse por escrito al controlador de documentos del Instituto. El CD deberá conservar las solicitudes a efecto de comunicar los cambios cuando sea un usuario de los documentos del SGC.
- 3.10. Los documentos entrarán en vigor en un máximo de 10 días hábiles posteriores a la fecha de autorización

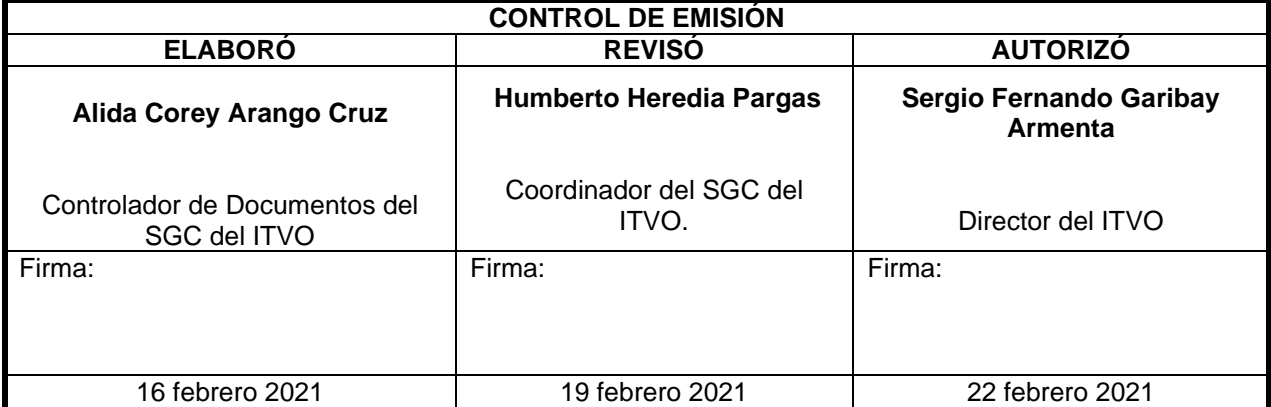

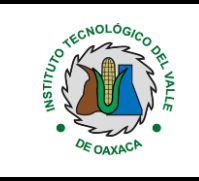

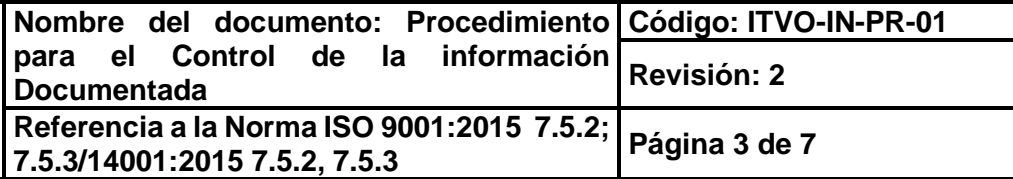

# **4.- Diagrama del procedimiento.**

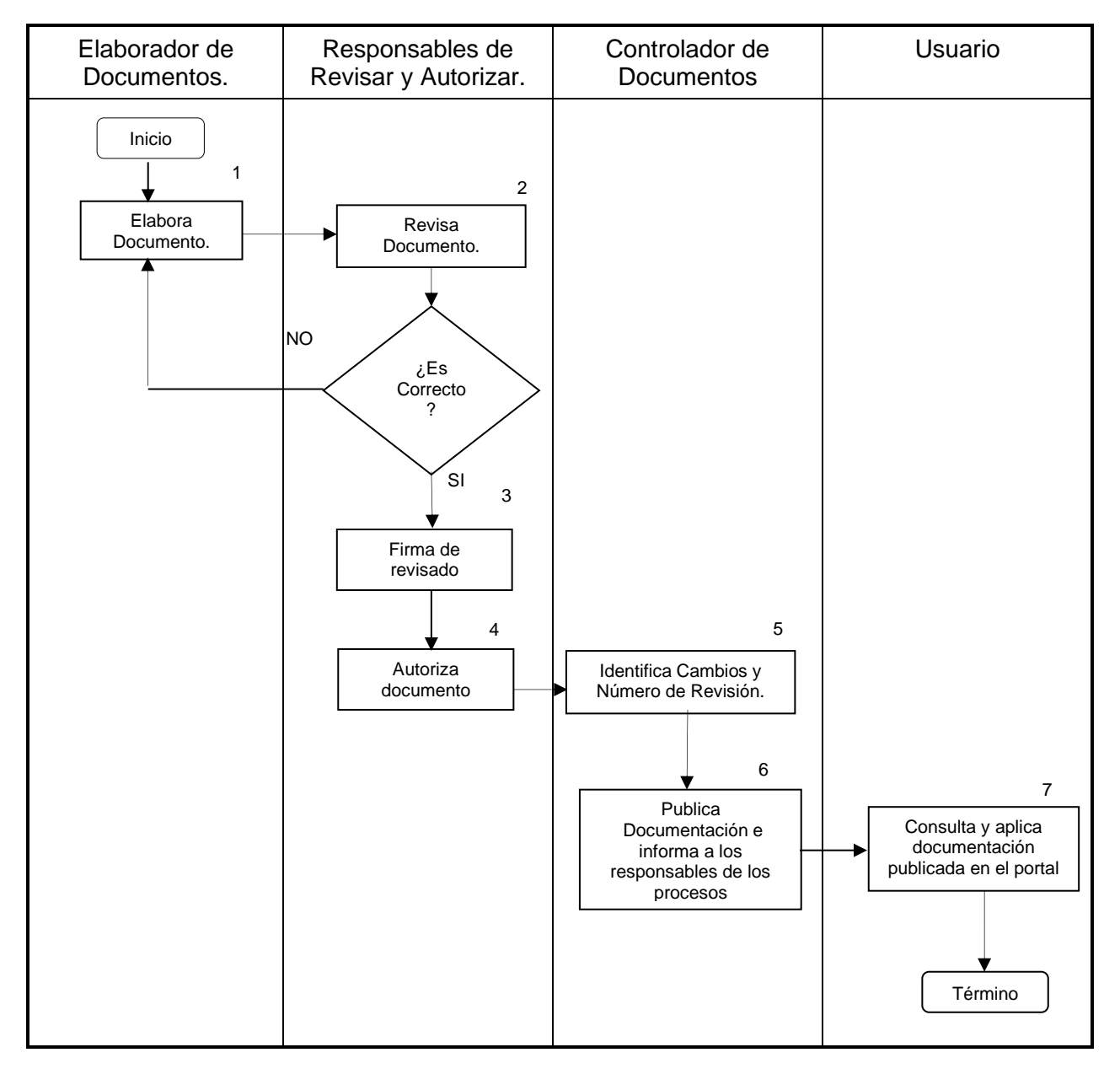

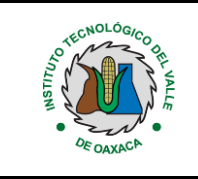

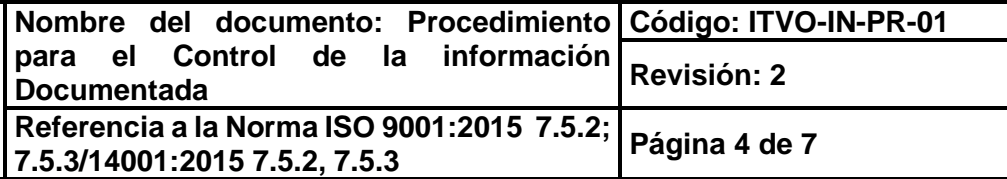

# **5. Descripción del procedimiento**

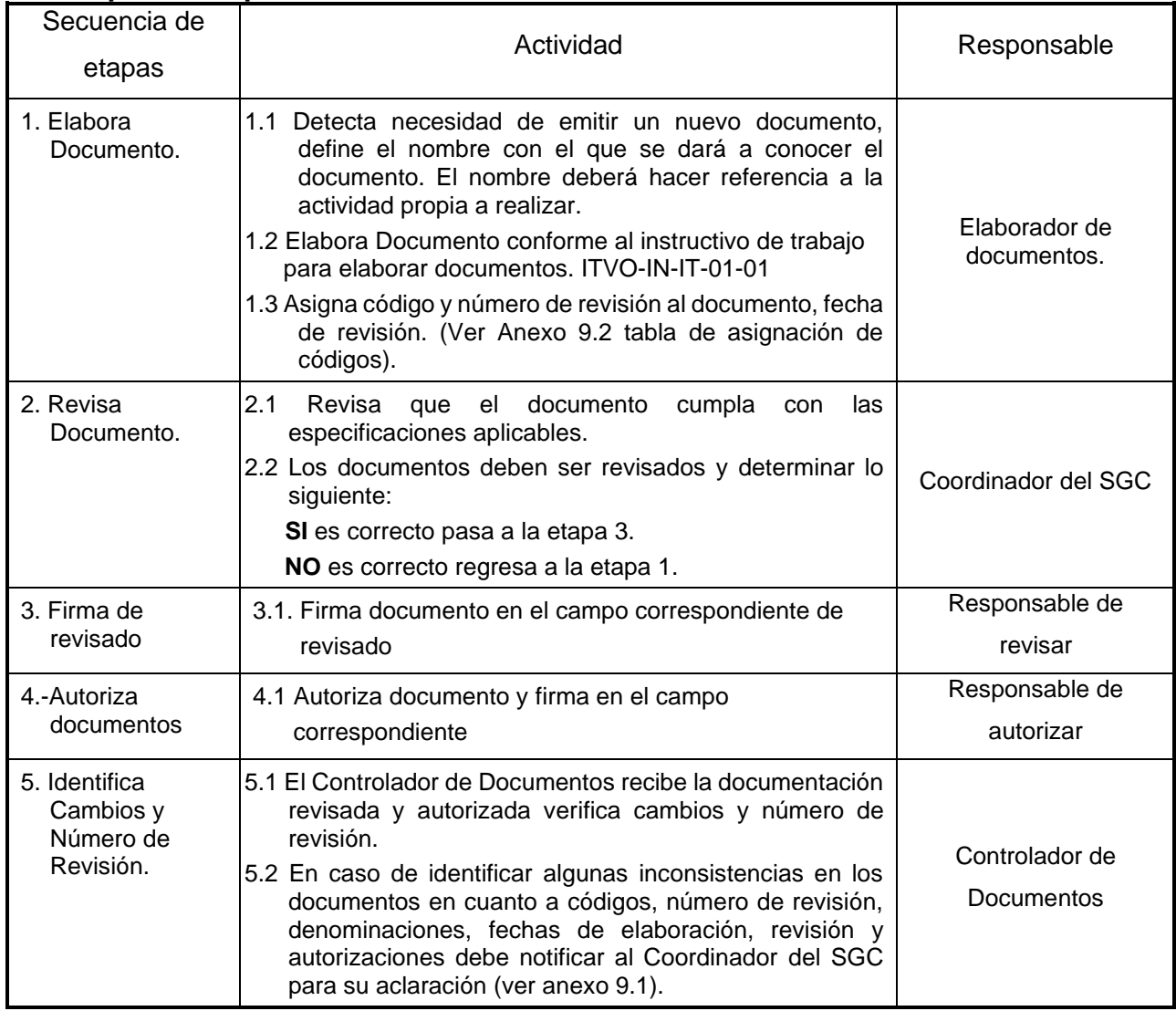

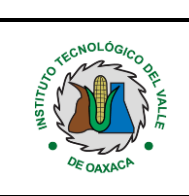

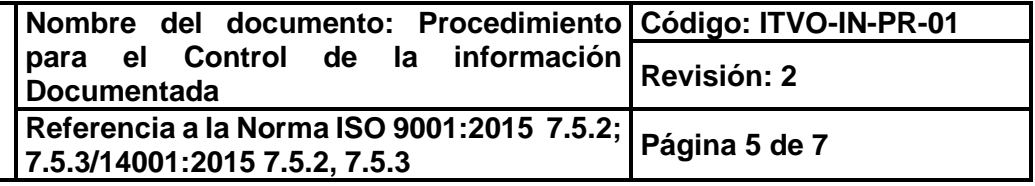

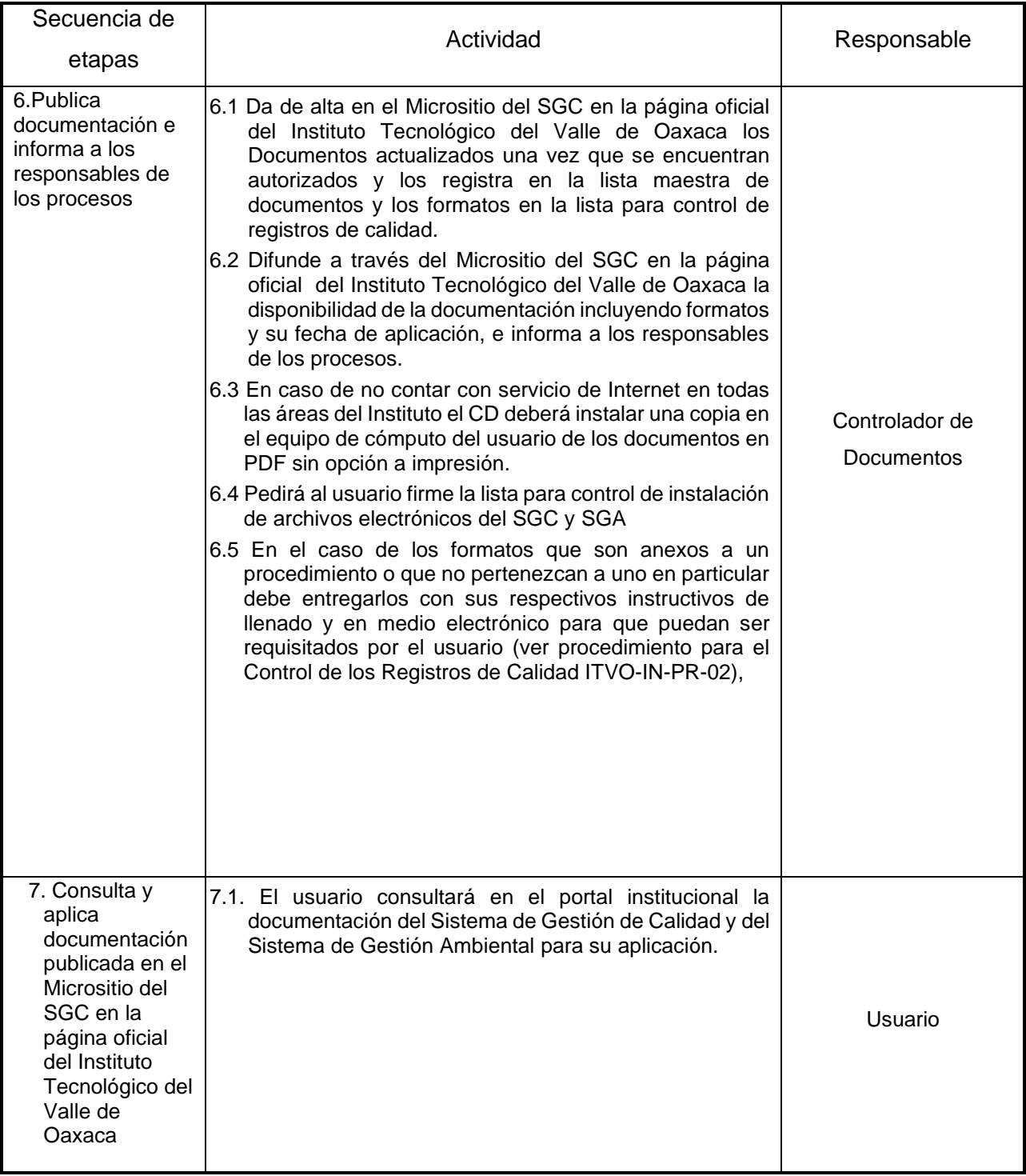

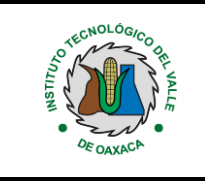

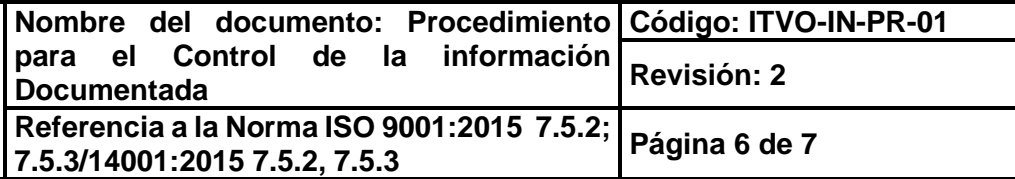

# **6. Documentos de referencia**

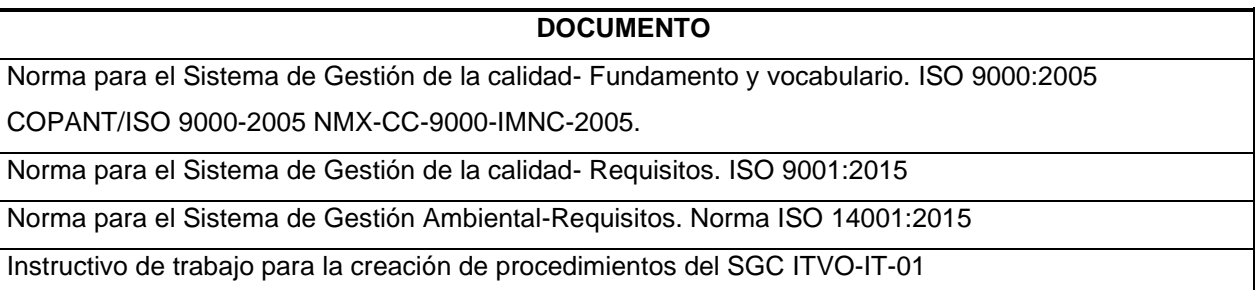

#### **7. Registros**

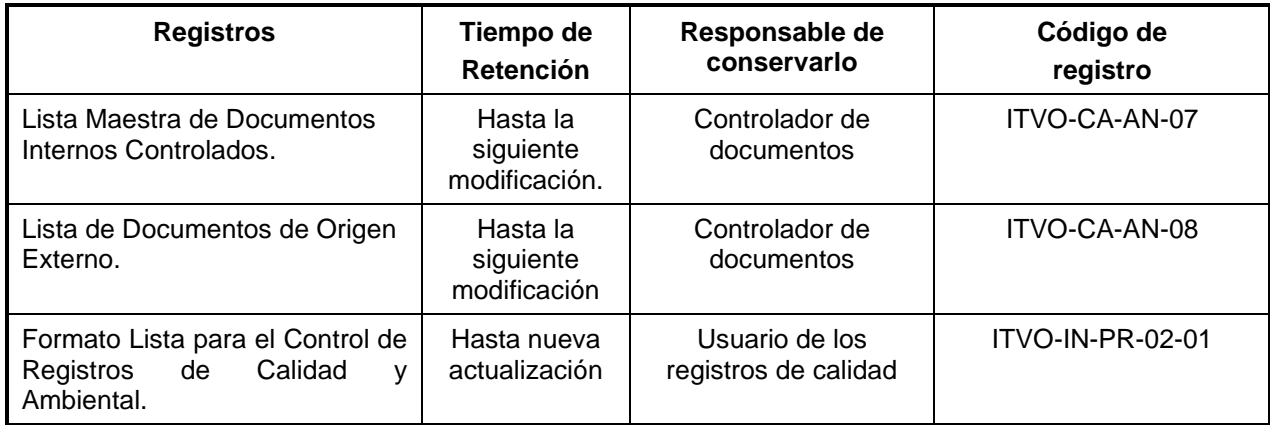

## **8. Glosario**

**Documento Controlado:** Todo aquel documento interno y/o externo que presente información que afecte a la calidad de los servicios proporcionados por el Instituto Tecnológico.

**Documento de Origen Externo**: Documento que sirve de referencia al desarrollo de las actividades y funciones del Sistema de Gestión de la Calidad y que no fue elaborado de manera interna en el Tecnológico Ej.: Ley Federal del Trabajo.

**Documento Interno Controlado:** Documento del Sistema de Gestión de la Calidad.

**Lista Maestra de Documentos Controlados:** Registro de calidad en donde se encuentran relacionados todos los documentos controlados que integran el Sistema de Gestión de la Calidad.

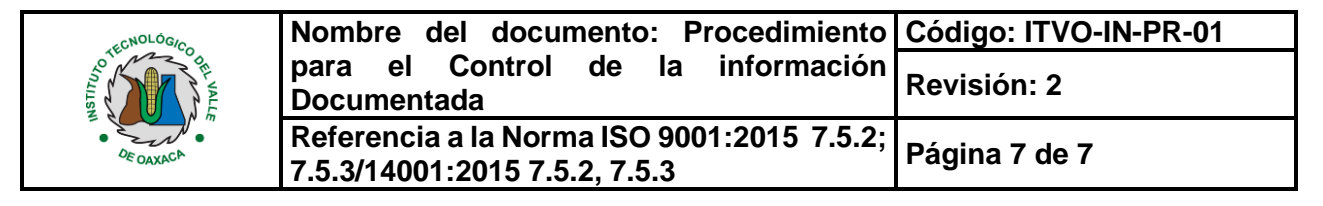

**Registro:** Documento que presenta resultados obtenidos o proporciona evidencia de actividades desempeñadas.

**SGC:** Sistema de Gestión de la Calidad

**SGA:** Sistema de Gestión Ambiental

#### **9. Anexos**

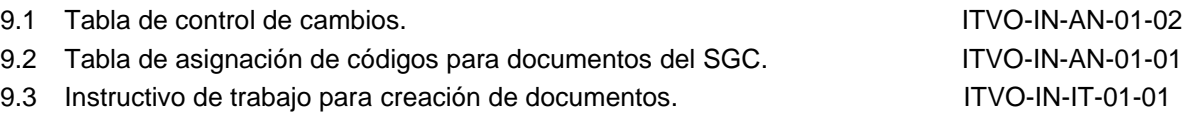

#### **10. Cambios a esta versión**

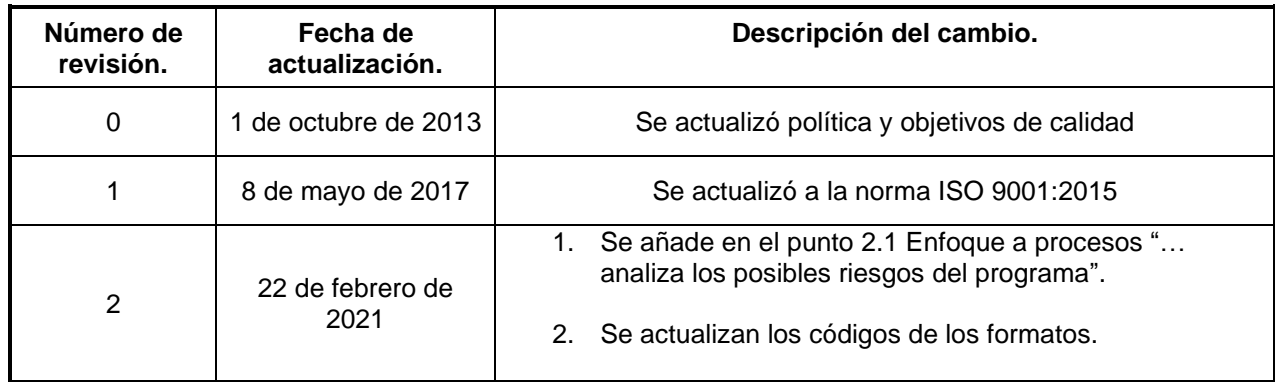